# **Computer-Ecke**

Objekttyp: **Group**

Zeitschrift: **Animato**

Band (Jahr): **20 (1996)**

Heft 2

PDF erstellt am: **23.05.2024**

### **Nutzungsbedingungen**

Die ETH-Bibliothek ist Anbieterin der digitalisierten Zeitschriften. Sie besitzt keine Urheberrechte an den Inhalten der Zeitschriften. Die Rechte liegen in der Regel bei den Herausgebern. Die auf der Plattform e-periodica veröffentlichten Dokumente stehen für nicht-kommerzielle Zwecke in Lehre und Forschung sowie für die private Nutzung frei zur Verfügung. Einzelne Dateien oder Ausdrucke aus diesem Angebot können zusammen mit diesen Nutzungsbedingungen und den korrekten Herkunftsbezeichnungen weitergegeben werden.

Das Veröffentlichen von Bildern in Print- und Online-Publikationen ist nur mit vorheriger Genehmigung der Rechteinhaber erlaubt. Die systematische Speicherung von Teilen des elektronischen Angebots auf anderen Servern bedarf ebenfalls des schriftlichen Einverständnisses der Rechteinhaber.

### **Haftungsausschluss**

Alle Angaben erfolgen ohne Gewähr für Vollständigkeit oder Richtigkeit. Es wird keine Haftung übernommen für Schäden durch die Verwendung von Informationen aus diesem Online-Angebot oder durch das Fehlen von Informationen. Dies gilt auch für Inhalte Dritter, die über dieses Angebot zugänglich sind.

Ein Dienst der ETH-Bibliothek ETH Zürich, Rämistrasse 101, 8092 Zürich, Schweiz, www.library.ethz.ch

### **http://www.e-periodica.ch**

### ADAMUS - ein Programm für ADministrationsAufgaben in MUSikschulen

In Fortsetzung unserer Reihe «EDV-Programme für die Musikschuladministration» wird hier ein Produkt vorgestellt, das auf Initiative der Luzerner Interessengemeinschaft «Computer in der Musikschule» entwickelt wurde.

#### Ein Kapitel für Informatik-Unkundige

Welche Vorteile bietet die Anwendung von Computern in der Administration von schulen? Grundsätzlich ist jede Adresse, jede<br>Information, die doppelt oder mehrfach eingegeben wird, zuviel an Arbeit und gleichzeitig<br>Quelle von Fehlern und Ungenauigkeiten. Gerade im «Handbetrieb» derMS-Leitung müssen Listen mehrfach geschrieben, umsortiert, Einteilungen abgehakt, Kinder gleicher Familien für die Rechnung wieder zusammengesucht und für die Jahresstatistik die Fächerbelegungen von Hand gezählt werden. Und im folgenden Jahr beginnt das muntere Treiben wieder bei fast Null.

Ein Computerprogramm - wie ADAMUS - ist so konzipiert, dass jede Information nur einmal aufzunehmen ist. Durch logische Verbindungen und Verknüpfungen dieser Informationen wird sinnvolles und ökonomisches Arbeiten ermöglicht. Durch die bessere Transparenz und Verfügbarkeit der Daten wird die Verwaltung der Musikschule wesentlich vereinfacht und übersichtlicher.

#### Zwei Beispiele:

Familie Steiner mit ihren drei musizierenden Kindern zieht innerhalb des Dorfes um. Sie suchen im Formular «Gesetzliche Vertreter» diese Familie und ändern die Adresse. Egal, welche Liste Sie nun ausdrucken oder am schirm betrachten möchten, die neue Adresse von Steiners ist überall nachgeführt.

Die Grundkurslehrerin Müller muss zwei Grupneu zusammenstellen und eine der beiden Lektionen verschieben. Sie teilen den Kindern die neue Lektion zu (mit Mausklick). Sie ändern die Anfangszeit und den Wochentag der Lektion; Das Programm überprüft, ob sich bestehende tionen räumlich oder zeitlich jetzt überschneiden. Nun kann der neue Stundenplan und der neue Belegungsplan ausgedruckt werden.

#### Ein Kapitel für Informatik - Kundige

ADAMUS ist eine Anwendung, die auf CESS 2.0 basiert. Diese Datenbank, mittlerweile im PC-Bereich eine der meistverwendeten, zeichnet sich durch immense Möglichkeiten bei gleichzeitiger Bedienerfreundlichkeit aus. Diese breite Plattform garantiert auch ein problemloses Übernehmen und -geben der Daten in andere Programme der DOS/Windows-Ebene.

Durch das Herstellen von Eingabemasken,<br>Tabellenverknüpfungen, Berichten und Formulawurden die Strukturen, die zur Führung einer Musikschule notwendig sind, herausgearbeitet. Wir haben uns die Mühe nicht gemacht, irgendwelche Teile vor dem Anwender zu verbergen, sondern die Programm- und Datenstrukturen liegen offen. Der erfahrene ACCESS 2.0-Anwen-<br>der weiss, wie einfach es ist, Berichte abzuändern, Felder in Tabellen hinzuzufügen und Eingabemasken abzuändern. Es liegt im Sinne der Autoren, dass Anpassungen und Ergänzun-<br>gen vom Anwender selbst zu erstellen sind. Das erspart unter Umständen teure Service- und Supportverträge. Wer dieses Programm nicht kennt, dem sei das interne Lernprogramm und die sehr gute On-Line-Hilfe (Taste Fl) empfohlen. Zudem existiert über ACCESS 2.0 jede Menge Sekundärliteratur.

#### Drei Kapitel für alle Interessenten

Wer hat ADAMUS entwickelt? Vor gut einem Jahr hat sich aus einigen schulleitern des Kantons Luzern eine Interessen-<br>gemeinschaft «Computer in der Musikschule» gebildet. Anlass war einerseits die Verfügbarkeit von hervorragender Standardsoftware (Microsoft Office, ACCESS) und andrerseits die zum Teil grossen Summen, welche von professionellen Anbietern für spezialisierte Lösungen verlangt wurden, so dass für kleinere und kleine schulen, wie sie im Kanton Luzern häufig sind, keine sinnvollen Investitionen getätigt werden konnten.

In der Person von Konrad Marfurt fand die Gruppe einen ausgewiesenen Spezialisten, der den Anforderungskatalog der Musikschulleiter in einer Computeranwendung realisierte. Nach etlichen Sitzungen und Testläufen wurde auf Beginn des letzten Schuljahres eine erste Version in über <sup>10</sup> Musikschulen in Betrieb genommen. So konnte der Ablauf eines Musikschuljahrs bereits einmal im Massstab 1:1 «durchgespielt»

**Computer-Ecke** Gesetzl. Vertreter Anrede: Familie Vorname: Hans Name: [Meier - Müller Unteres Tännli Strasse: PLZOrt: 6017 Ruswil GV Nr: 596 Telefon: 495 00 00 Bemerkung: CTRL+ENTER für neue Zeile Name: Vorname: Ges Kate Geburtsdatum: S. Nr: Name: Vorname: Ges Kate Geburtsdatum:<br>1750 Meier Werner M S 31.10.80<br>1751 Meier Hanspeter M S 24.11.82 1751 Meier Hanspeter M S 24.11.82<br>1752 Meier Hene W S 3.07.85 1752 Meier Irene Stand 22.03.96 Doppelklick auf Schülernummer erlaubt die Bearbeitung amor

> werden. In einer kürzlich durchgeführten Befragung der Anwender konnten etliche Mängel eliminiert und Wünsche in einer Version 2 integriert werden.

Was kostet ADAMUS und seine Umgebung? Das Programm kostet inkl. Handbuch und Einführungskurs 500 Franken (Ein Einführungskurs

<sup>à</sup> 100 Franken ist für Luzerner Musikschulen im Preis inbegriffen.) Von ADAMUS éxistiert eine Laufzeitversion (die kein ACCESS 2.0 benötigt) und eine Vollversion. Eigene Weiterentwick-<br>lungen und Änderungen sind nur in der Vollvermöglich. ADAMUS läuft bereits auf einem 386er-Prozessor mit 8MB RAM zufriedenstel-Empfohlen wird aber ein 486er- oder noch besser ein Pentiumrechner mit 8, besser 16 MB RAM. Soft- und Hardware können so zusamr mit einem Laserdrucker bereits für unter 3500 Franken erstanden werden.

Was kann ADAMUS?

Aufnahme neuer Eltern - und Schülerdaten.<br>Bestehende Daten (in der Regel über 70%) werden behalten.

Das Fach (auch mehrere möglich) wird geben

Lektionenzuteilung: Der Schüler kann eine neue Lektion erhalten oder in eine bereits existierende Lektion (Gruppe) eingeteilt werden.

Zuteilungsbrief an die Lehrkräfte: So erhalten die Lehrer ein Formular, auf dem sie über ihre zukünftigen Schüler und ihr eigenes Pensum informiert werden.

Nach der Einteilungswoche werden sowohl Belegungs-, als auch Lehrerstundenpläne und die Präsenzzeiten der Lehrer ausgegeben.

Weitere Ausgabemöglichkeiten (Listen, Etiket-Export in andere Programme): (unvollständige Liste) Übersichten: - Lehrfächer/Lehrer

- Fächerliste mit erbrachten Leistungen
- Schülerliste mit Leistungen
- Rechnungen: für den Versand Rechnungslisten für die Buchhaltung
- Kontrollen: -Prüfen von zeitlichen und räumlichen Lektionsüber
	- schneidungen<br>Leistungen ohne Lektionen
	- (z.B. Miete für Instrument)
	- Lektionen (Gruppe) mit
	- schiedenen Tarifen Lehrer mit ihren Lektionen
	- (für Lohnbudget und
	- auszahlung) Lehrer

Etiketten:

- Schüler nach Fach
- Schüler von Lehrern
- Export: Lehrer
	- Schüler nach Word, Works, Excel (für Serienbriefe, Kalkulationen) etc.

ADAMUS ist kein Buchhaltungsprogramm. Für die Lohnbuchhaltung, das Budget und das Rechnungswesen werden die Grundlagen erstellt. Die entsprechenden Daten können über die von DOS/Windows vorgesehenen Arten übernommen erden

Für Auskünfte und Unterlagen wenden Sie sich an das Didaktische Zentrum Luzern, Adrian Furrer, Telefon 041/240 00 33 oder an Ruedi Schenk, 6017 Ruswil, Telefon 041/495 26 70.

den beiden älteren Gruppen darstellen. Mit Videoaufnahmen zu Beweglichkeit und gefühl verdeutlichte er sodann zeitsparende

## Etüden zwischen Czerny und Cortot

Mit demnach wie vor aktuellen Thema «Von Etüden und Übungen-zwischen Czerny und Cortot» und renommierten Referenten lockte der Jahreskongress 1995 der EPTA-D zahlreiche Mitglieder in die Musikhochschule Dresden. Eine praktische Vertiefung folgt im Mai mit einem weiteren EPTA-Seminar in Erfurt.

Nach einem kurzen historischen Abriss, der Erläuterung von Cortots Formular zur Erarbeitung eines Werkes, der Darstellung seiner Arbeit als Autor klavierdidaktischer Schriften und Studienausgaben stellte Günter Reinhold Alfred Cortot als Pädagogen wie auch als künstlerische Persönlichkeit vor. Die auch damals schon «verwirren-<br>de Fülle von Schulen» sowie die geistlose, unendliche Wiederholung einer schwierigen Passage statt der Rückführung der Passage auf ihr<br>Elementarprinzip veranlassten Cortot, seine Schrift «Principes rationeis de la technique pianistique» zu verfassen. Ein Ansatz, der heute wieder bzw. noch immer aktuell ist. Auch die von Reinhold zusammengestellte Sammlung Cortotscher Kernaussagen zum Klavierunterricht und besonders der Inhalt von Cortots «Broschüre für das Studium an der Ecole Normale» besitzen eine erstaunliche Aktualität und sind als Lektüre jedem Pädagogen wärmstens zu empfehlen.

Gregor Weichert vertrat die Auffassung, dass<br>die Forderungen an den Lehrer wie auch an den Schüler heute noch dieselben seien wie zu Liszts Zeiten: «Fantasie statt Schülerhaftigkeit, Mut statt Verzagtheit, Produktivität statt Reproduk-<br>tion, Geistesgegenwart statt Mechanisierung». Er referierte über die Maximen des Franz Liszt als Lehrer. Die «Gefahr der Pedanterie» zum einen und die Gefahr der «Willkür» zum anderen zwingen den Klavierlehrer täglich neu zur scheidung zwischen Eingreifen und Gewährenlassen und dabei jeweils die lebendige Mitte<br>neu zu finden. Der Klavierpädagoge müsse sich jedem Schüler individuell zuwenden.

Nina Kazimirova aus Kharkov (Ukraine) stellmit der «Music for Children» op. 33 des ukrainischen Komponisten Valentin Bibic ein Werk vor, das dem Schüler «neue Möglichkeiten des musikalischen Hörens» eröffnet, «die Kenntnis der musikalischen Sprache erweitert», originelle Ansätze zur Verbesserung der Technik bietet wie «die seelische Welt des Kindes» durch ihren «musikalischen Gehalt» bereichert.

Von Edith Picht-Axenfeld mit klingenden Beispielen am Klavier unterstützt, beleuchtete<br>Ulrich Mahlert Czernys Aktualität im heutigen Klavierunterricht. Er machte den zuhörenden Musikpädagogen die neu aufgelegte «Systema-Anleitung zum Fantasieren auf dem Pianoforte» aus dem Jahr 1826 schmackhaft und empfahl ihnen, sich des Meisters Ansätzen wieder neu und aufgeschlossen zuzuwenden und ihre Aktualität neu zu begreifen. Leonore Katsch indessen zog es vor, in ihrem Vortrag zu Carl Czernys «160 täglichen Übungen» den tischen Beispielen den Vorrang zu geben, und<br>ergänzte damit die Vorträge auf lebendige Art und Weise. Sigrid Lehmstedt stellte die Piano-<br>forte-Studien Friedrich Wiecks, der 33 Jahre in Dresden verbrachte, als heute noch gültigen Weg dar. Ihre Schülerinnen lockerten den Vortrag mit virtuos vorgetragenen Beispielen auf.

Mit vielen Beispielen am Klavier weckte Edith Picht-Axenfeld grosses Interesse an der Methode Anna Hirzel-Langenhans «Greifen und Begreifen». Diese exemplarischen, nicht als systematische Klavierschule konzipierten Übungen lassen<br>sich für jede Hand – ohne diese zu quälen – individuell einrichten. Hirzel-Langenhans Interpre-<br>tationskunst stimmt, wie Edith Picht-Axenfeld feststellte, mit dem überein, was Carl Czerny im Kapitel «Von dem Vortrag» in seiner Klavierschule op. 500 schreibt.

Günter Philipp unterschied drei Übeweisen,<br>die sich gegenseitig ergänzen: «Das Automatisiedurch unveränderte Wiederholung bestimm-<br>Abläufe», das Üben von wechselnden Varianten, «die den Transfer auf andere, ähnliche Aufgaben besser ermöglichen», und das improvisatorische Üben, welches «das Trainieren von Bewegungsabläufen, Griff-Folgen usw. einbezieht, ohne alle Parameter vorzuschreiben, so dass Freiräume für spontane Entscheidungen und Zufälle bleiben». Seinen Ansatz zum improvisatorischen Üben verdeutlichte Philipp anhand

von Skriabins Etüden. Konrad Meister teilte in seinem Vortrag die Etüdensammlungen - trotz bekanntlich fliessender Übergänge – in zwei Epochen ein: die – wie<br>jene von Czerny – auf Wiederholung setzender<br>Übungen und die der Brahms-Gruppe, die zusätzlich ein «Gehirntraining» einbeziehen. Den Übergang zur heutigen Zeit stellte er mit einer dritten, interessanterweise Erfahrungen aus der Sportphysiologie zitierenden Gruppe von Grund-<br>übungen her, die sehr wertvolle Ergänzungen zu

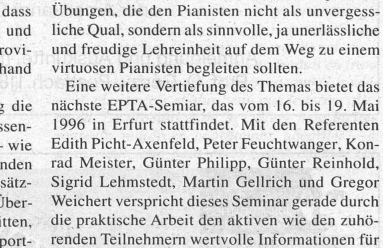

die tägliche Arbeit.

Ruth-Iris Frei-Samlowski

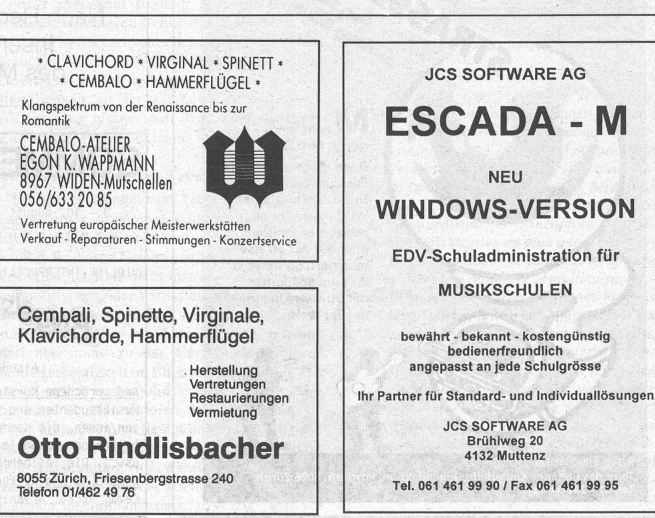

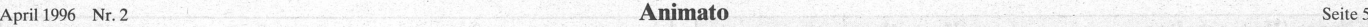